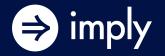

## Let's Do Data Lineage in Kafka, Flink and Druid by Tracking Aircraft!

Hellmar Becker, Senior Sales Engineer

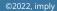

#### About Me

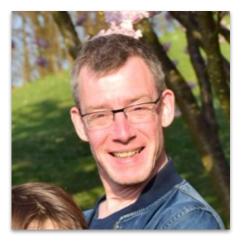

Hellmar Becker Sr. Sales Engineer at Imply Lives near Munich

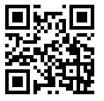

hellmar.becker@imply.io <u>https://www.linkedin.com/in/hellmarbecker/</u> <u>https://blog.hellmar-becker.de/</u>

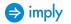

### Agenda

- About Streaming Data Governance
- Kafka Headers: A lesser known feature
- Stream ETL with Flink using Kafka Headers
- Quick intro to Apache Druid A Streaming Analytics Database
- Tracking Aircraft Radar data with Raspberry Pi
- Let's put it all together
- Live Demo
- Q&A

#### Streaming Data Governance

**Data governance** is a collection of standards, processes, roles, and metrics that ensure that data is usable, accessible, and effective.

Data governance with respect to streaming is about

- Stream Quality
- Stream Catalog
- Stream Lineage

Today, let's shine a light on the **Lineage** aspect!

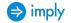

#### Kafka Headers: A lesser known feature

**Record headers** give you the ability to add some metadata about the Kafka record. They are collections of arbitrary key/value pairs.

**Kafka** views headers as Kafka headers are key-value pairs, where the header key is a java.lang.String type and the header value is a byte array.

**Flink** models headers as a MAP<BYTES, BYTES> virtual (metadata) column. Use DECODE/ENCODE with known character set (usually UTF-8) if you need to process the string values

**Druid** can read Kafka record headers natively:

- Autogenerate table columns from header keys. For ingestion, you specify a prefix to create column names
- For decoding the values, specify the character set

#### Stream ETL with Flink using Kafka Headers

Flink views Kafka headers as metadata columns

```
CREATE TABLE `adsb-raw` (
   `kafka_timestamp` TIMESTAMP_LTZ(3) METADATA FROM 'timestamp',
   `kafka_headers` MAP<BYTES, BYTES> NOT NULL METADATA FROM 'headers',
   `kafka_key` STRING,
   `val` STRING
) WITH (
   'connector' = 'kafka',
   'topic' = 'adsb-raw',
   'key.format' = 'csv',
   'key.fields' = 'kafka_key',
   'key.fields-prefix' = 'kafka_',
   'value.format' = 'raw',
   ...
);
```

Metadata columns can be read and written (unless declared virtual)

#### Apache Druid - A Streaming Analytics Database

#### For analytics applications that require:

- **Sub-second queries at any scale** Interactive analytics on TB-PBs of data
- 2 High concurrency at the lowest cost 100s to 1000s QPS via a highly efficient engine
- **3 Real-time and historical insights** True stream ingestion for Kafka and Kinesis
  - Plus, **non-stop reliability** with automated fault tolerance and continuous backup

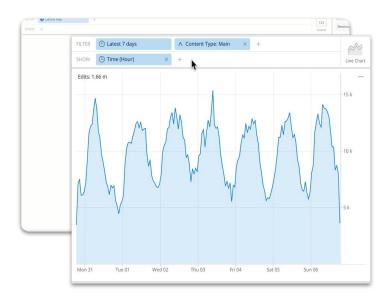

#### Apache Druid - A Streaming Analytics Database

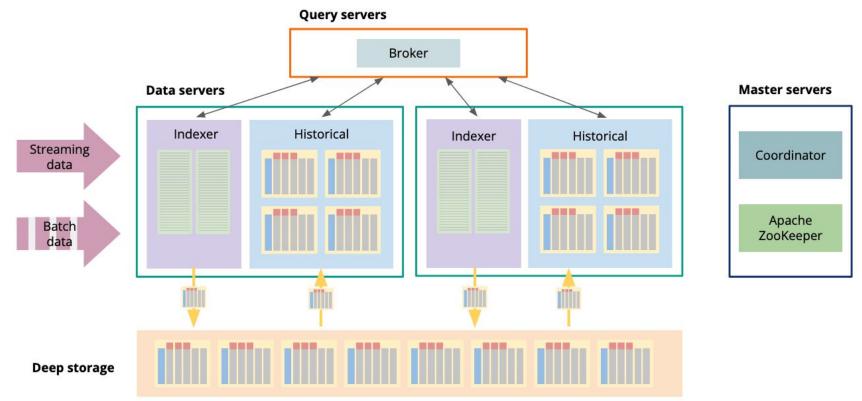

#### KFD Stack - Kafka Flink Druid

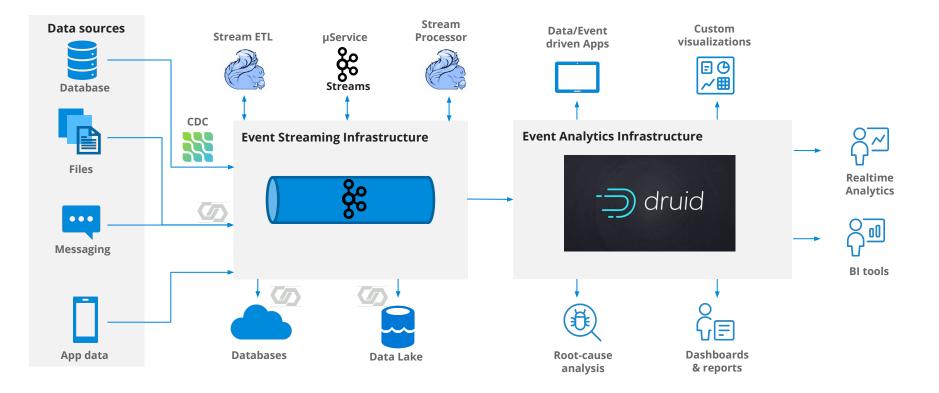

### Tracking Aircraft Radar data with Raspberry Pi

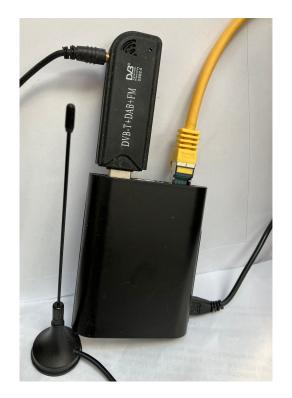

#### #!/bin/bash

```
CC_BOOTSTRAP="<confluent cloud bootstrap server>"
CC_APIKEY="<api key>"
CC_SECRET="<secret>"
CC_SECURE="-X security.protocol=SASL_SSL -X sasl.mechanism=PLAIN -X
sasl.username=${CC_APIKEY} -X sasl.password=${CC_SECRET}"
CLIENT_ID="<client id>"
CLIENT_TIMEZONE=$(date +"%Z")
LON="0.0"
LAT="0.0"
TOPIC_NAME="adsb-raw"
nc localhost 30003 \
        awk -F "," '{ print $5 "|" $0 }' \
       -t ${TOPIC_NAME} \
       -b ${CC_BOOTSTRAP} \
      -H "ClientID=${CLIENT_ID}" \
      -H "ClientTimezone=${CLIENT_TIMEZONE}" \
      -H "ReceiverLon=${LON}" \
      -H "ReceiverLat=\{LAT\}" \
      ${CC_SECURE}
```

#### Let's put it all together

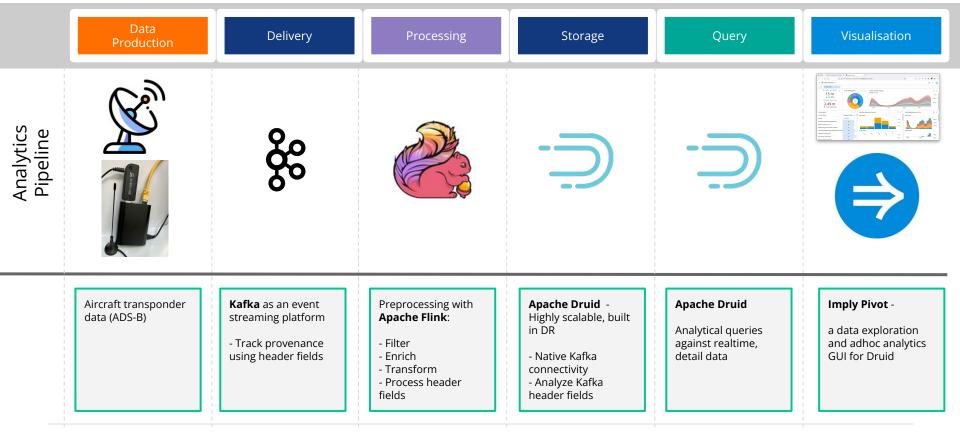

### Live Demo

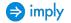

#### Learnings

- Lineage is a crucial part of Data Governance
- We can track lineage by adding metadata to each data record
- One way to do this is by using Kafka record headers
- The KFD (Kafka Flink Druid) stack supports tracking data lineage with Kafka headers end-to-end
- Don't be scared of "enterprisey" things, you can try this at home with public data sources such as aircraft data!

#### Links

- Streaming Governance training by Confluent: <u>https://developer.confluent.io/courses/governing-data-streams/overview/</u>
- Catalogs in Flink SQL (Decodable blog): <u>https://www.decodable.co/blog/catalogs-in-flink-sql-a-primer</u>
- Kafka headers:

https://www.confluent.io/blog/5-things-every-kafka-developer-should-know/#tip -5-record-headers

• Github repo: <u>https://github.com/hellmarbecker/plt-airt-2000</u>

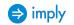

# Questions

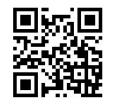

hellmar.becker@imply.io https://www.linkedin.com/in/hellmarbecker/ https://blog.hellmar-becker.de/